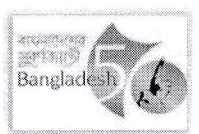

গণপ্রজাতন্ত্রী বাংলাদেশ সরকার জেলা প্রশাসকের কার্যালয়, নরসিংদী (দুৰ্যোগ ব্যবস্থাপনা ও ত্ৰাণ শাখা) www.narsingdi.gov.bd

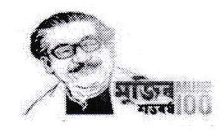

১৩ অগ্ৰহায়ণ ১৪৩০ তারিখ: ২৮ নভেম্বর ২০২৩

স্মারক নং- ৫১.০১.৬৮০০.০০৮.১৪.০০৬.২৩-৪৯১

: আসন্ন শীত মৌসুমে গরীব ও দু:স্হদের মধ্যে বিতরণের জন্য কম্বল উপ-বরাদ্দ প্রদান। বিষয়

:১। মাননীয় প্রধানমন্ত্রীর কার্যালয়ের ১২/১১/২০২৩ তারিখের ০৩.০০৭.০৪১.০০.০০.০৭.২০২৩ (অংশ-০৬)-১৮৫৮ নং স্মারক। সূত্র ২। দুর্যোগ ব্যবস্থাপনা অধিদপ্তরের ১৪/১১/২০২৩ তারিখের ৫১.০১.০০০০.০১৬.২০.০০৬.২৩-৮৮১ নং স্মারক

উপর্যক্ত বিষয় ও সত্রোক্ত স্মারকের প্রেক্ষিতে আসন্ন শীত মৌসুমে গরীব ও দু:স্হদের মাঝে বিতরণের জন্য মাননীয় প্রধানমন্ত্রীর কার্যালয় হতে বরাদ্দকত কম্বল ইউনিয়ন ও পৌরসভা প্রতি ৪১০ পিস হিসেবে নিম্নোক্ত শর্তসাপেক্ষে উপজেলার নামের পার্শ্বে উল্লেখিত পরিমাণ কম্বল তার অনকলে উপ-বরাদ্দ প্রদান করা হলো।

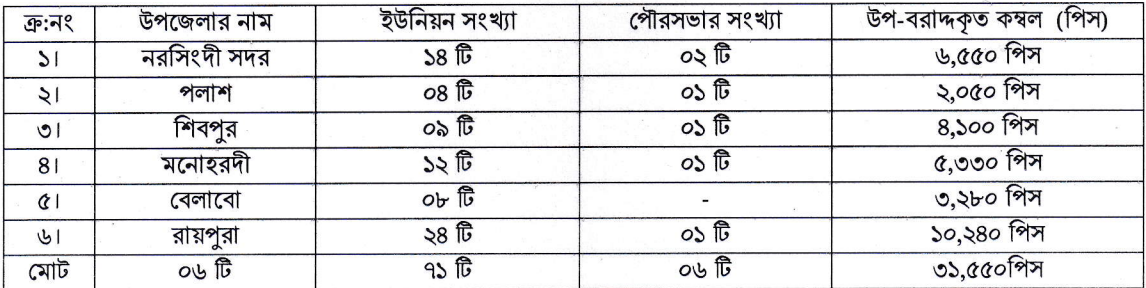

- প্রধানমন্ত্রীর ত্রাণ ভান্ডার হতে সরবরাহ সাপেক্ষে উপ-বরাদ্দকৃত কম্বল তার একজন ক্ষমতা প্রাপ্ত প্রতিনিধি প্রেরণ করে জেলা ত্রাণ গুদাম  $\mathsf{S}$ হতে গ্রহণ করতে হবে।
- বরাদ্দকত কম্বল বিতরণের ক্ষেত্রে ষাটোর্ধ ব্যক্তি ও প্রতিবন্ধীদের অগ্রাধিকার দিতে হবে। ২।
- উপ-বরাদ্দকৃত কম্বল মানবিক সহায়তা কর্মসূচি বাস্তবায়ন নির্দেশিকা ২০১২-২০১৩ এর নির্দেশনা মোতাবেক বিতরণ/ বন্টন করবেন  $\overline{O}$ এবং নিরীক্ষার জন্য প্রয়োজনীয় হিসাব ও মাষ্টাররোল তার দপ্তরে সংরক্ষণ করবেন।
- বিতরণ শেষে প্রতিবেদন দুর্যোগ ব্যবস্থাপনা অধিদপ্তর, ঢাকা এবং এ কার্যালয়ে প্রেরণ করবেন।  $8<sub>1</sub>$

জেলা প্ৰশাসব

উপজেলা নির্বাহী অফিসার নরসিংদী সদর/পলাশ/শিবপর/মনোহরদী/বেলাবো/রায়পরা নরসিংদী।

স্মারক নং- ৫১.০১.৬৮০০.০০৮.১৪.০০৬.২৩-৪৯১

১৩ অগ্ৰহায়ণ ১৪৩০ ২৮ নভেম্বর ২০২৩

নরসিংদী

ফোন:+৮৮০২২২৪৪৫২৫০০ Email-dcnarsingdi@mopa.gov.bd

তারিখ:

অনুলিপি: সদয় জ্ঞাতার্থে / কার্যার্থে :

- সচিব, দুৰ্যোগ ব্যবস্থাপনা ও ত্ৰাণ মন্ত্ৰণালয়, বাংলাদেশ সচিবালয়, ঢাকা।  $51$
- মহাপরিচালক, দুর্যোগ ব্যবস্থাপনা অধিদপ্তর, ঢাকা।  $\frac{1}{2}$
- বিভাগীয় কমিশনার, ঢাকা বিভাগ, ঢাকা।  $\overline{O}$
- পরিচালক (ত্রাণ), দুর্যোগ ব্যবস্থাপনা অধিদপ্তর, ঢাকা।  $8<sub>1</sub>$
- চেয়ারম্যান, উপজেলা পরিষদ, নরসিংদী সদর/পলাশ/শিবপুর/মনোহরদী/বেলাবো/রায়পুরা, নরসিংদী।  $\alpha$
- উপজেলা প্রকল্প বাস্তবায়ন কর্মকর্তা, নরসিংদী সদর/পলাশ/শিবপুর/মনোহরদী/বেলাবো/রায়পুরা, নরসিংদী।  $\sqrt{2}$
- অফিস কপি।  $91$

নরসিংদী